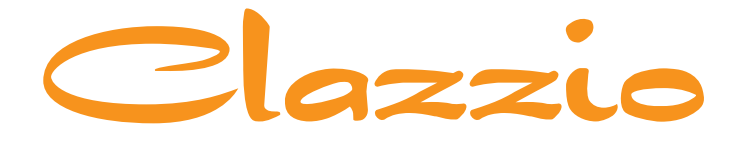

# **SEAT COVER**

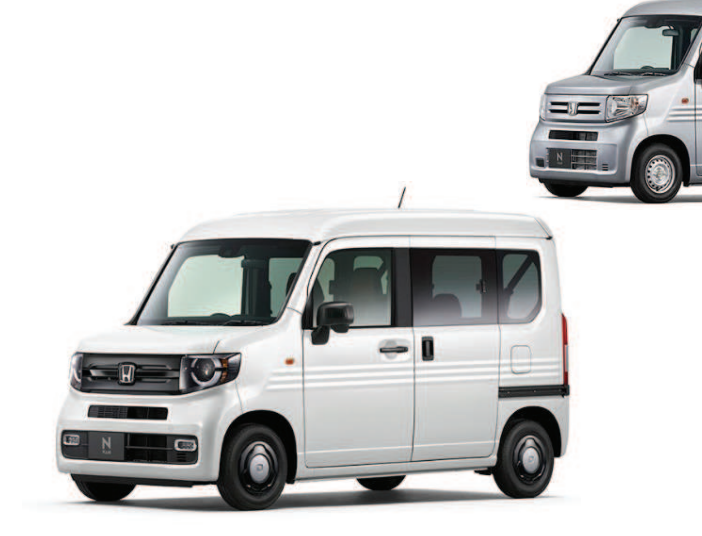

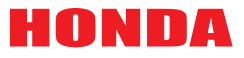

N-VAN

専用シートカバー取付説明書

2050/2051/2052/2053

s 1

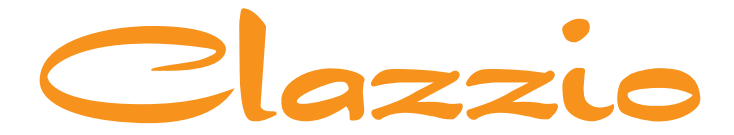

### **SEAT COVER**

このたびは「Clazzio シートカバー」をお買い上げいただき、 誠にありがとうございます。

本説明書にはシートカバーの取付け方法·取り扱い·返品などに関しての 注意事項が記載されておりますので、装着前に必ずお読みください。

※本説明書中の掲載写真はサンプル品を使用しているため実際の製品やデザインと異なります。

### **INDEX**

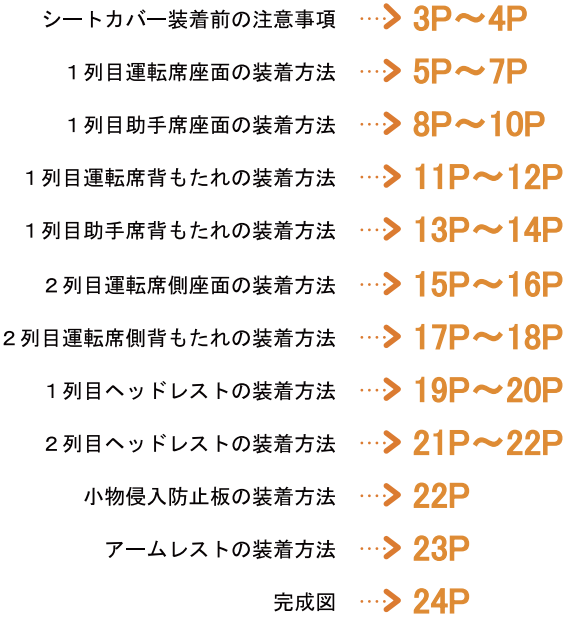

アフターサービスと生地別メンテナンス方法 …> 25P~26P

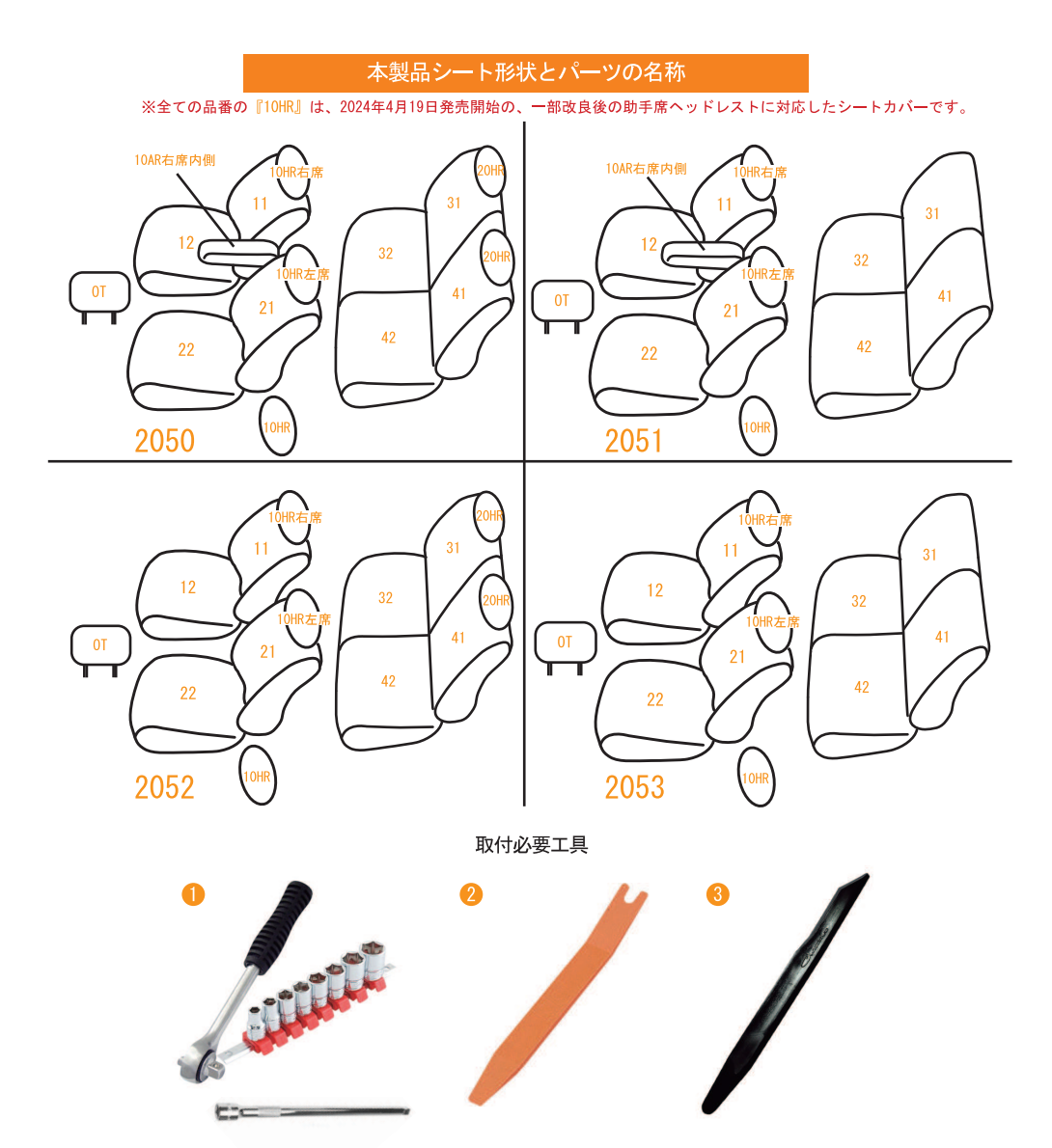

ソケットレンチ(13mm)※エクステンションバーは必要に応じてご用意ください→10AR装備車(2050/2051)のみ

内貼りはがし

クラッツィオ 専用ヘラ(付属)

この車種は上記の工具を使用します

### シートカバー装着前に必ずお読みください

■本製品が届きましたらシートカバーを装着される前に内容物を確認の上、必ずお客様のお車に仮合わ せ(シートに装着せずに)して、お客様のシートパターンに合うことをご確認ください。シートカバ ーの各部品がどの位置かが分かるように、番号の入ったタグが商品の裏側に付いています。仮合わせ の時点で、製品に何らかの支障があった場合は、お買い上げいただいた販売店、または弊社までご連 絡ください。

事前に連絡が無く装着された後での、製品の返品·交換等につきましてはお受け出来ません。また、 お客様の注文間違いによる製品の返品·交換等は、商品到着後1週間以内とさせていただきますので 予めご了承ください。※カスタムオーダー、特注パーツ、受注生産品などは、装着前であっても返品 や交換等をお受け出来ません。

- 梱包や運送の過程で本製品に使われている素材にシワができることがあります。正常に取り付けを行 っていただくことで生地がなじみ、シワはある程度解消できますが、まれに跡が残る場合があります ので予めご了承ください。シワが気になる場合は、装着前にお買い上げいただいた販売店、または弊 社までご連絡ください。
- ■本製品は純正シートの機能(チャイルドシート固定フックやバックテーブル等)を損なわないように 設計しております。(一部例外はあります)その為、背もたれや座面に穴開け加工をしているタイプ のシートカバーがあります。
- ■注文したものと違う商品が届いたり、製造上の不良または運送中に生じた内容物の破損がありました ら、ご購入された販売店までご連絡ください。商品を交換もしくは修理対応させていただきます。 ※交換対応商品が在庫切れの場合は多少お時間をいただく場合があります。予めご了承ください。
- ■内容物に影響がない外装箱の破損、商品の細かい傷、シワ等は初期不良の対象外とさせていただきま す。また装着後の商品は仕様違い及び初期不良を除き、返品·交換等致しませんので装着前に必ず確 認等してください。また、装着時に加工等された商品に関しましても返品・交換等は致しませんので 予めご了承ください。
- ■座席への密着度が非常に高い設計となっている為、シートカバーの使用期間中に座席本体にダメージ を与える場合があります。この点をご理解の上、ご使用ください。 なお、シートカバー装着に起因するダメージに対する補償は致しませんので、予めご了承ください。
	- 例) 座席本体に生じた傷、破れ、摩擦痕、シワ、ヘコミ、変形、変色、化学変化等

### 警告 サイドエアバッグについて

■本製品は1列目背もたれの両横部分とSRSサイドエアバッグ展開部分に、SRSサイドエアバッグに対 応した縫製糸を使用しています。(SRSサイドエアバッグの有無に関わらず全製品) その部分は他の部位に比べて縫製糸が切れやすくなっています。装着時には過度のカがかからないよ うにご注意ください。またシートカバーを正しく装着出来ていないと、衝突時などにサイドエアバッ グが正常に作動せず、重大な傷害を負うか、最悪の場合死亡につながる恐れがあり危険です。 ※サイドエアバッグの対応基準は、正式な安全基準が無いため(※2024年3月現在)弊社独自の 安全基準を設けております。

### 本製品に関しての注意事項

■本革やジーンズ等の染料を使用している素材や、新聞紙等の印刷物を長時間接触させると、本製品に 色移りや本革等に粘着が生じることがあります。また衣類製品側にも色移りが生じる場合があります。 ■本製品を直射日光に長時間当てると、生地の表面が変化・変形・変色の原因となります。また、高温 多湿の環境下では生地の硬化や収縮、カビが発生することがあります。

■ 本製品は石油を原材料として使用しているため、臭いがきつく残る場合があります。装着されてから 約1~2週間で臭いは緩和されますが、気になる場合は本製品を換気の良い所に1週間程保管されてか ら装着してください。また本製品は塩化ビニールレザーを使用しています。燃焼時には塩化水素が発 生します。廃棄される場合は個人で焼却せずに必ず各自治体の処理方法に従ってください。

### シートカバー装着時の注意事項

- 弊社のシートカバーはフィッティングを重視して設計しています。カバー全体に均一に力をかけるよ うにして、装着してください。またシートカバーを固定するパーツは強く引っ張りすぎると抜けたり 切れる恐れがありますので、ご注意ください。
- ヘッドレストやアームレストといった小物類は、普通のシートに比べてカバーに負荷が掛かりやすく なっている為、カバーが破れないように慎重に作業を行ってください。
- シートカバーの背もたれ上部に加工しているヘッドレストの穴は、生地の種類によっては伸びにくい ものもあるため、無理に入れ込もうとすると破れる恐れがあります。
- 取付説明書の順番通りにシートカバーを装着していただくと、作業がスムーズに進みますので、弊社 では順番通りの装着をお勧めしています。またシートカバーの装着は明るく、地面が平らなスペース で行ってください。装着時に長時間車内のライト類を点灯状態(扉を開放されたまま等)にされると バッテリーがあがったり弱まる原因となります。
- 製品の改良等により、本取付説明書の記載内容と一部製品の什様が異なる場合があります。 その際はご迷惑をおかけしますが弊社までお問い合わせください。
- ■弊社のシートカバーは純正シートの機能を損なわないように設計していますが、シートカバーを装着 することにより、シートにカバーの厚みが増す、カバー同士の摩擦が生じる等の原因で、シートの正 常な動作を妨げる場合があります。
- 装着時 (シート本体のパーツを取り外す場合等) 及び、使用時に起きた車輌への損傷、車輌の不具合 人体への怪我(シートカバー装着時に、シート本体の命属部分やプラスチック部分に接触する等して 怪我をする恐れがあります)について、弊社では一切責任を負えませんので、十分に安全に注意し、 装着を行ってください。

またいかなる場合でも商品代金と送料の合計金額を保証の上限とし、それ以外の保証は出来ませんの で、予めご了承ください。購入に付随する、商品の交換、装着、取り外し等の工賃、装着等の不具合 による工賃等の費用負担、交通費、遺失利益などの直接、間接の損害につきましても一切の責任を負 いませんことをご理解ください。

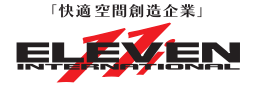

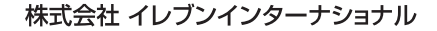

〒580-0016 大阪府松原市上田8丁目15番12号

# Step 1 | 1列目運転席座面の装着方法

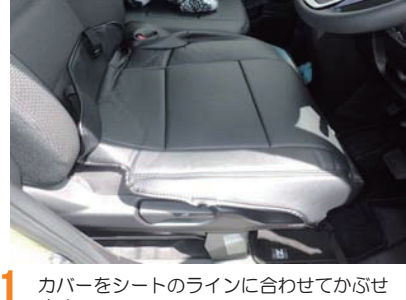

カバーをシートのラインに合わせてかぶせ ます。

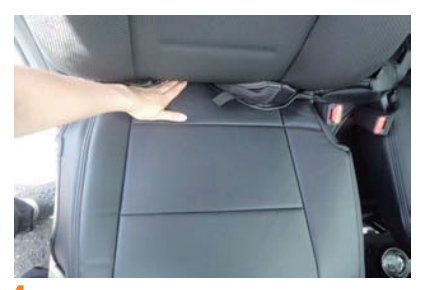

4 背もたれと座面の隙間に生地を入れ込みま す。背もたれの角度を調節して、入れ込み やすい角度で行って下さい。

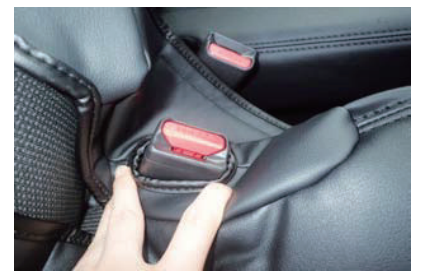

2 シートベルトバックルをカバーの加工穴か ら取り出します。

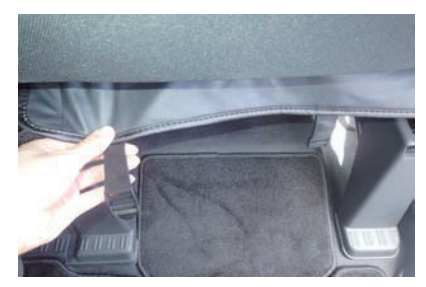

5 4番で入れ込んだ生地を背面から引き出し ます。

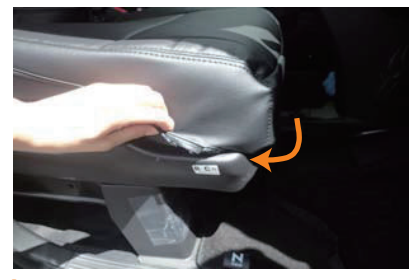

3 シートの底面の角にカバーをしっかりとか 6 内側面の下部に付いているマジックテープ<br>3 ジャナナ シートの底面の角にカバーをしっかりとか ぶせます。

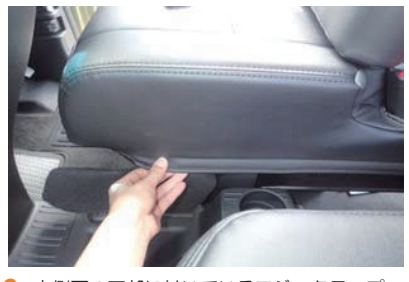

6 を直接シートに張り付けて固定します。

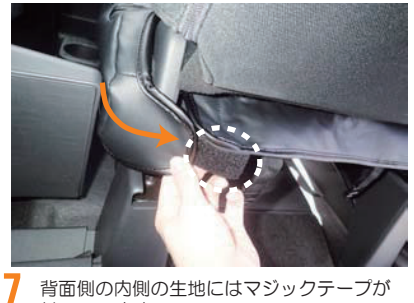

背面側の内側の生地にはマジックテープが 付いています。

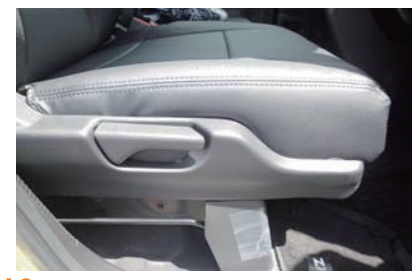

10 カバーのフチが見えなくなるまで、しっか りと入れ込んで下さい。

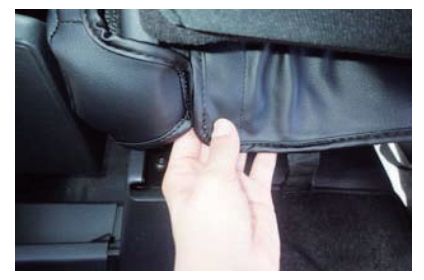

8 5番で引き出した生地についている、マジ ックテープと7番のマジックテープを留め 合わせて固定します。

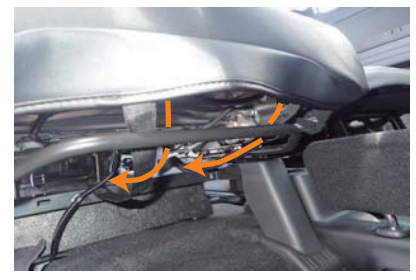

 ǫȐȸЭͨƴ˄ƍƯƍǔșȫȈǛŴǹȩǤ ドバーの上を通して背面に回します。

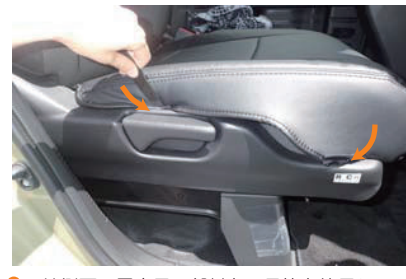

9 Q 外側面の固定用の部材をヘラ等を使用して 2<br>■ 2012年ま 入れ込みます。

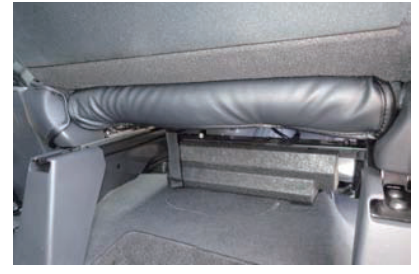

5番で引き出した生地についているバック ルに11番のベルトを通して固定します。

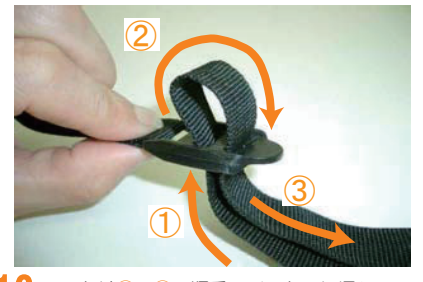

13 ベルトは1~3の順番でバックルに通して<br>引き、カバーの前後を固定します。ベルト は強く引き過ぎると生地が裂けたり、カバ ーの表面が浮いてしまうので適度に調節し て下さい。

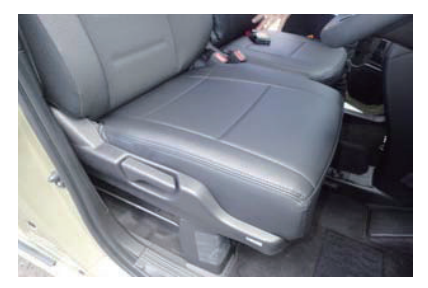

カバーのラインを整えて、1列目運転席座<br>面の完成です。 14

# Step 2 | 1列目助手席座面の装着方法

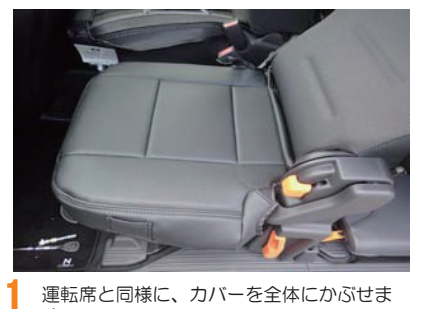

運転席と同様に、カバーを全体にかぶせま Ƣŵ

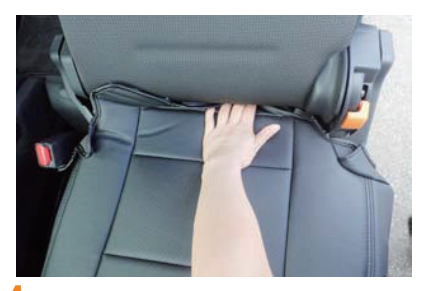

4 座面と背もたれの隙間に生地を入れ込みま す。背もたれの角度を調節して、入れ込み やすい角度で行って下さい。

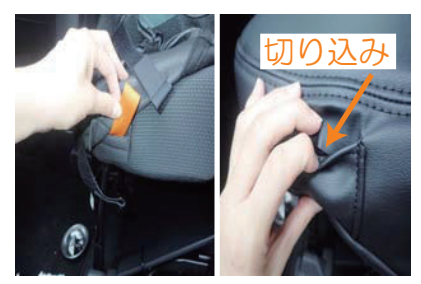

2 シートに付いているベルトを、カバーの7<br>2 ケット内側の切り込みから取り出します。 シートに付いているベルトを、カバーのポ

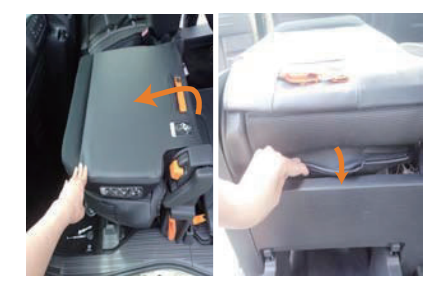

b 背もたれを前に倒して背面から4番で入れ 込んだ生地を引き出します。

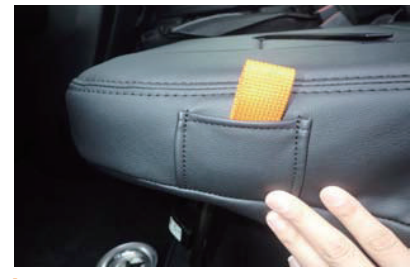

3

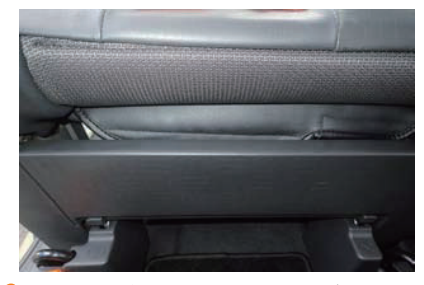

6 べルトを取り出すと図の様になります。 インス トン番の生地の下部に付いているマジックテ ープを、シートに直接貼り付けて固定しま す。

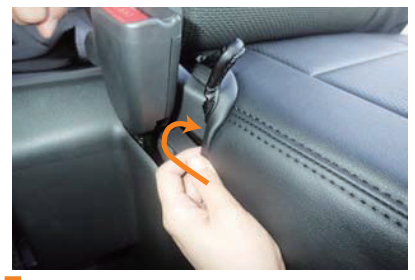

7 内側面の生地をシートとプラスチックの間 に入れ込みます。

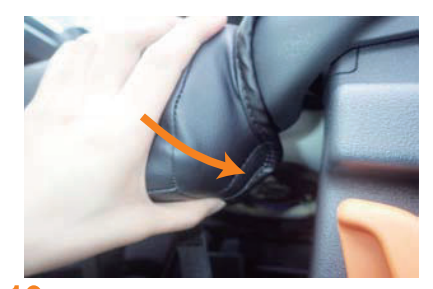

10 9番の状態のまま、生地の下部に付いてい るマジックテープをシートに直接貼り付け て固定します。

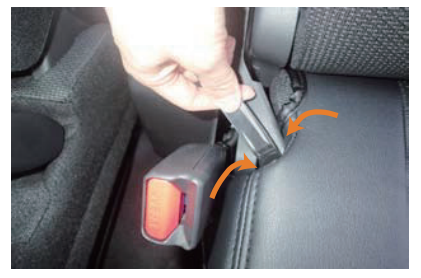

8 へラ等を使用して、上側の生地も入れ込み ます。

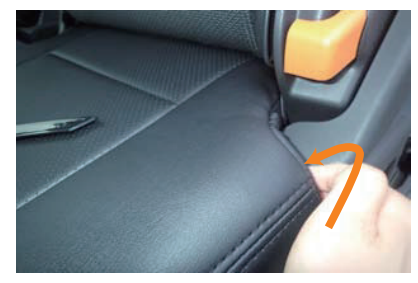

11 外側の端の生地も7番と同様に入れ込みま す。

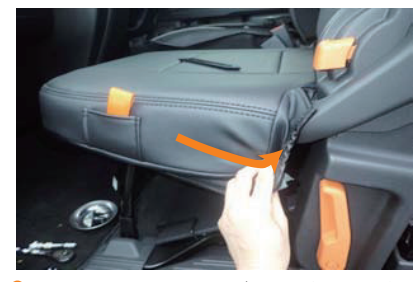

g 側面を少し引っ張りながら、後方まで生地 を伸ばします。

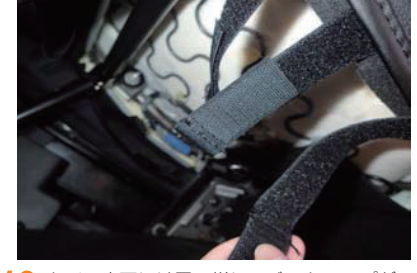

12 カバー底面には図の様にマジックテープが 付いています。

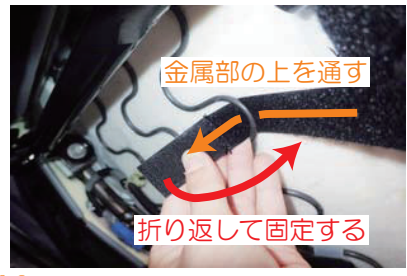

13 シート裏の金属部分にマジックテープを通りる して、マジックテープを折り返して固定し ます。マジックテープが届く場所であれば どこの金属部分に固定しても構いません。

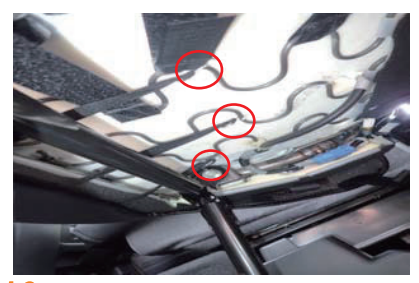

13番と同様に金属フックをシート裏に引 っ掛けて固定します。

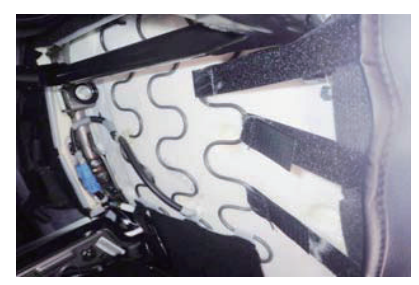

14 固定すると図の様になります。 計5ヵ所この様に固定を行います。

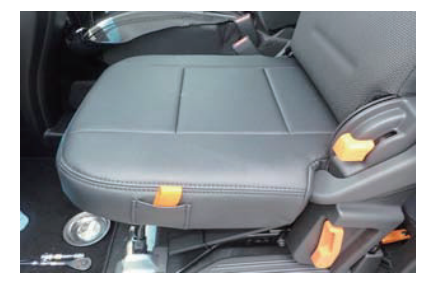

7 カバーのラインを整えて、1列目助手席座 ᩿ƷܦưƢŵ

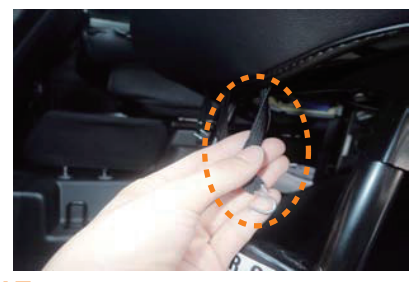

15 カバー前側に付いているゴムに付属の金属 フックを取り付けます。

## **Step 3**

## 1列目運転席背もたれの装着方法

アームレスト装備車はカバーを装着する前にアームレストの取り外しが必要です。 アームレストの取り外し方法は23Pをご覧下さい。

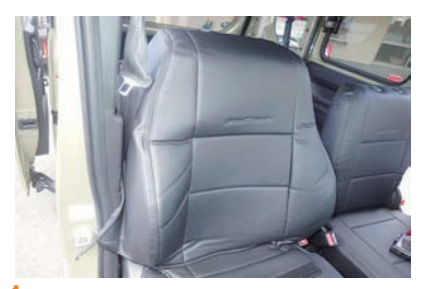

カバーのファスナーを開き、シートのライ ンに合わせてかぶせます。

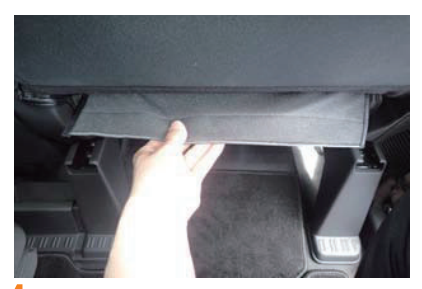

3番で入れ込んだ生地を背面から引き出し ます。

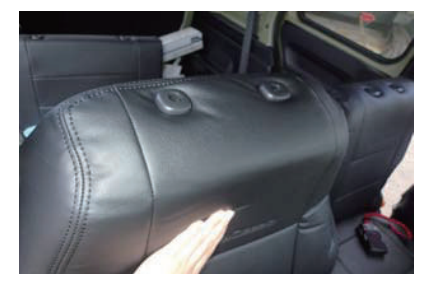

生地の伸びを利用して、カバーの加工穴か らヘッドレストの台座を取り出します。 ※本革を使用したカバーは、生地が伸びに くい為、加工穴が裂ける恐れがありますが 台座に隠れる範囲であれば問題は有りませ  $h_{\circ}$ 

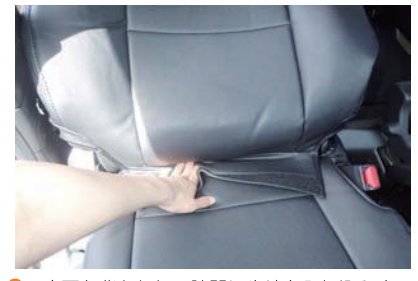

座面と背もたれの隙間に生地を入れ込みま す。背もたれの角度を調節して、入れ込み やすい角度で行って下さい。

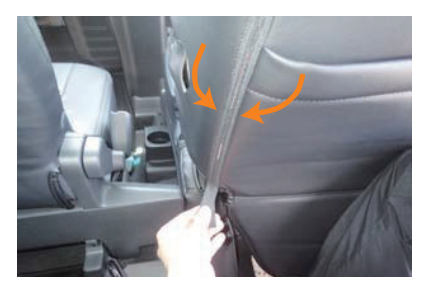

生地を内へ寄せながら、背面のファスナー を閉めます。

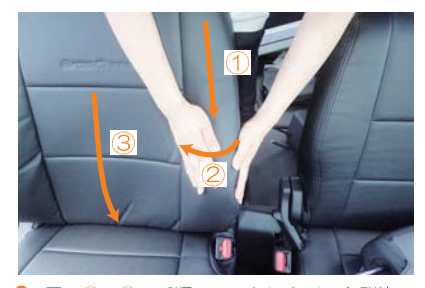

図の1~3の手順でシートにカバーを馴染 ませます。①シートラインに沿わせる様に 生地を流します。2余った生地を中心へ寄 同様に背面から引き出します。 全体的にたるみや浮きがなくなるまでこの 作業を繰り返し行って下さい。

 $11P$ 

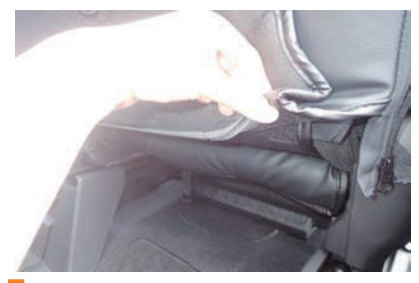

<mark>4番</mark>で引き出した生地に付いているマジッ<br>クテープと、カバー背面の下部に付いてい<br>るマジックテープを留め合わせて固定しま 7 す。

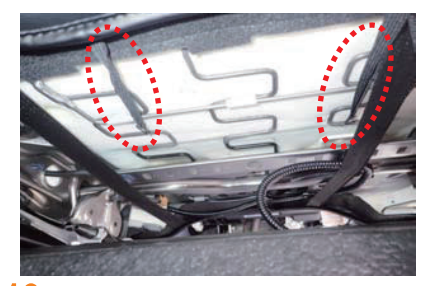

10 シート裏の金属部分にフックを引っ掛けて<br>固定します。ゴムが丁度届く位の位置で固 定をして下さい。

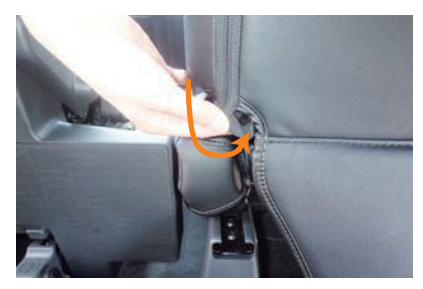

5番の作業で余ったファスナーはカバーの 8 内側へ入れ込みます。

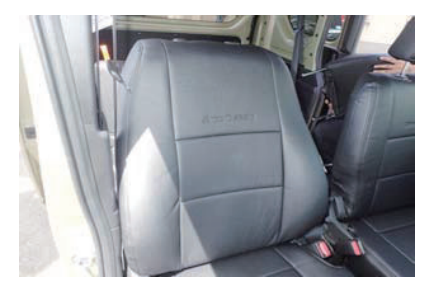

カバーのラインを整えて、1列目運転席背<br>もたれの完成です。 1 1

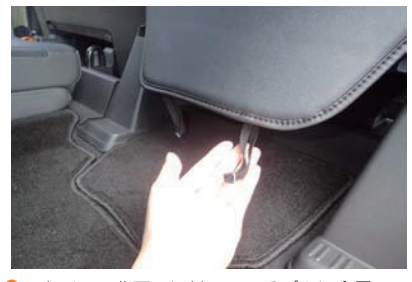

カバーの背面下に付いているゴムに金属フ Q ックを付けて生地をシート裏へ回します。

# Sten | 1列目助手席背もたれの装着方法

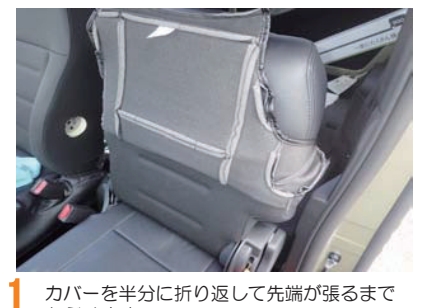

カバーを半分に折り返して先端が張るまで かぶせます。

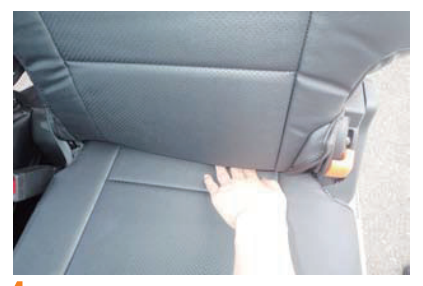

4 座面と背もたれの隙間に生地を入れ込みま す。背もたれの角度を調節して、入れ込み やすい角度で行って下さい。

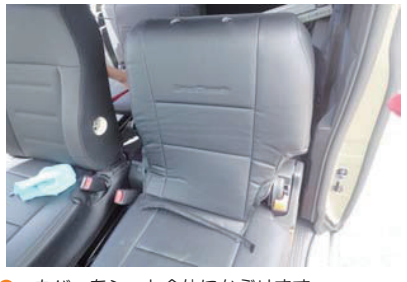

2

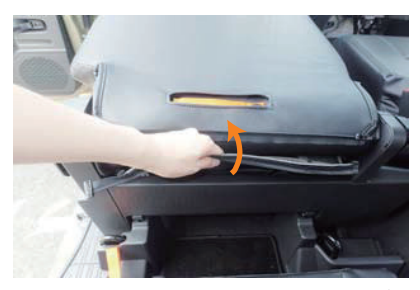

5 カバーをシート全体にかぶせます。<br>ア 生地を背面から引き出します。

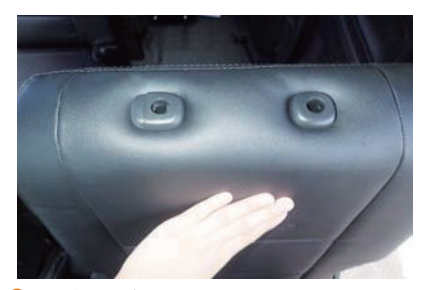

3 生地の伸びを利用して、カバーの加工穴か らヘッドレストの台座を取り出します。 ※本革を使用したカバーは、生地が伸びに へい為、加工穴が裂ける恐れがありますが 台座に隠れる範囲であれば問題は有りませ  $\mathcal{h}_{\nu}$ 

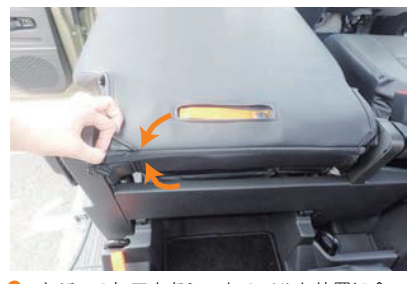

6 カバーの加工穴をシートのベルト位置に合 わせて、生地を内へ寄せながら、慎重にフ アスナーを閉めます。

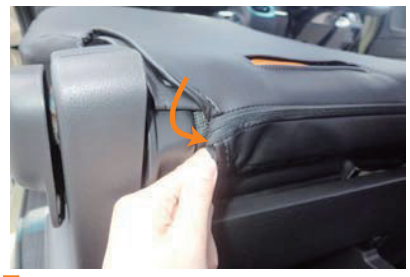

7 余ったファスナーはカバーの中へ入れ込み 10 、ます。

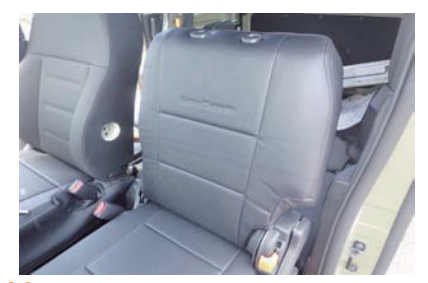

カバーのラインを整えて、1列目助手席背 もたれの完成です。

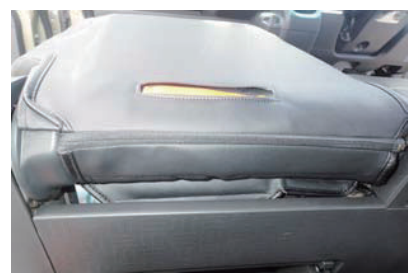

8 ファスナーを入れ込むと、図の様になりま す。

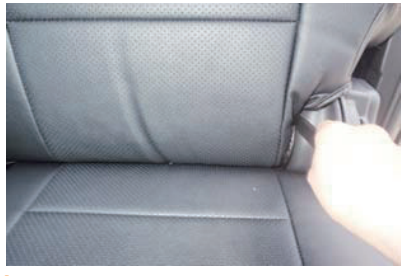

Q ヒンジの部分にヘラ等を使用して生地を入 れ込みます。

# Sten 2列目運転席側座面の装着方法

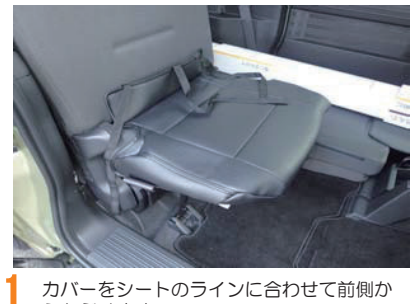

カバーをシートのラインに合わせて前側か らかぶせます。

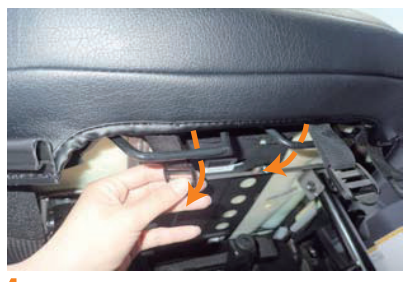

4 カバーの前側に付いているベルトをシート の金属部分の間を通します。

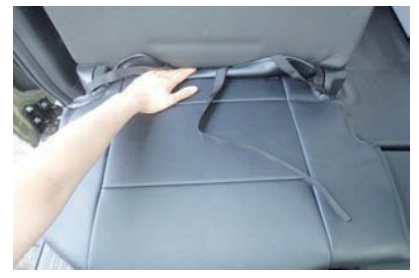

2 座面と背もたれの隙間に生地を入れ込みま す。背もたれの角度を調節して、入れ込み やすい角度で行って下さい。

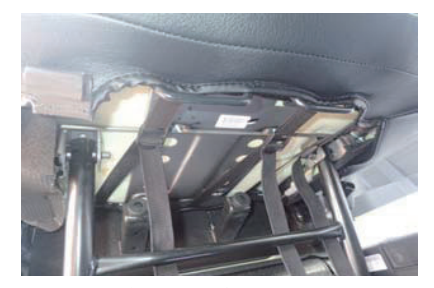

h 3番で引き出した生地に付いているベルト を、4番のバックルに通して固定します。 詳しいベルトの固定方法は7P13番をご 言下さい。

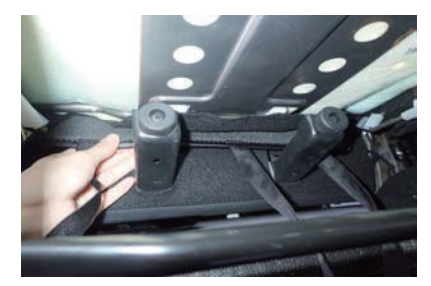

3 シートの裏側から2番で入れ込んだ生地を 引き出します。

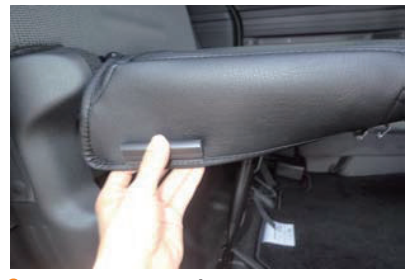

6 側面に付いているプラフックをシートの淵 に引っ掛けて固定します。

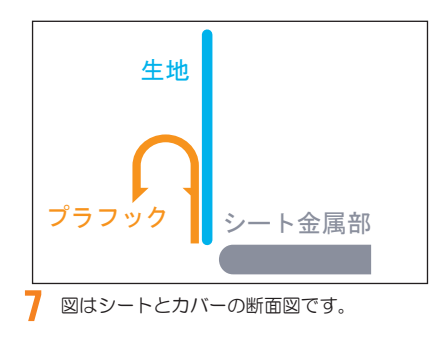

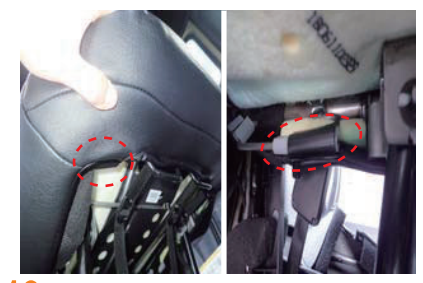

10 カバーの内側面と、前側のプラフックも同 ಮƴܭƠLJƢŵ

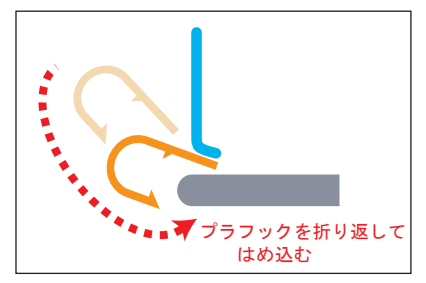

8 プラフックを折り返して、シートの金属部 分にはめ込みます。金属部分にはシートの 純正表皮を固定しているフックが付いてい ますが、そのフックは外さずに上から付け て下さい。

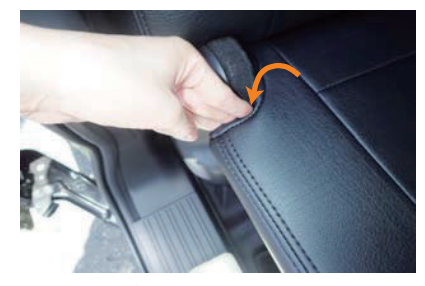

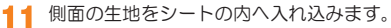

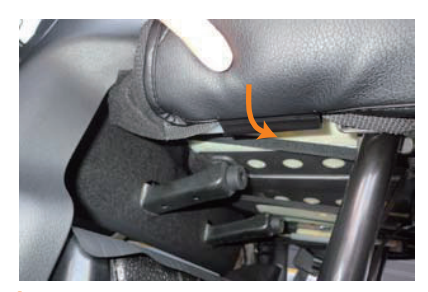

9 奥までしっかりとはめ込み、正しく固定出

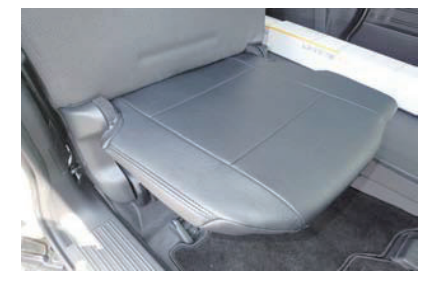

奥までしっかりとはめ込み、正しく固定出 カバーのラインを整えて、2列目運転席側<br>来ると図の様になります。 座面の完成です。助手席側も同様に取り付 けを行います。

## **Step 6**

## 2列目運転席側背もたれの装着方法

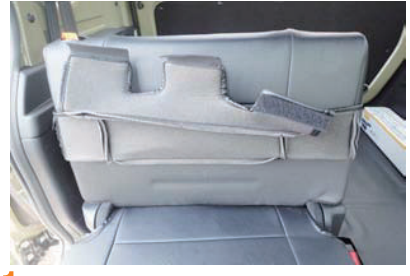

カバーを半分に折り返して先端が張るまで かぶせます。

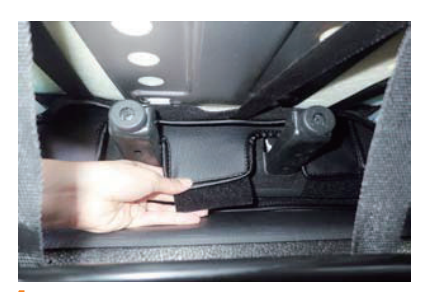

シート下から3番で入れ込んだ生地を引き 出します。

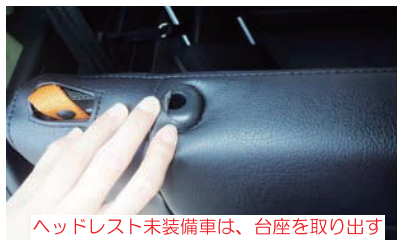

作業は不要。

カバーを全体にかぶせて、肩ロのベルトと 生地の伸びを利用してカバーの加工穴から ヘッドレストの台座を取り出します。 ※本革を使用したカバーは、生地が伸びに くい為、加工穴が裂ける恐れがありますが 台座に隠れる範囲であれば問題は有りませ  $h_{\alpha}$ 

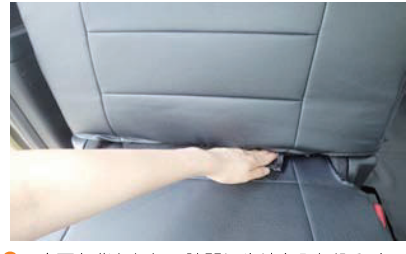

座面と背もたれの隙間に生地を入れ込みま す。背もたれの角度を調節して、入れ込み やすい角度で行って下さい。

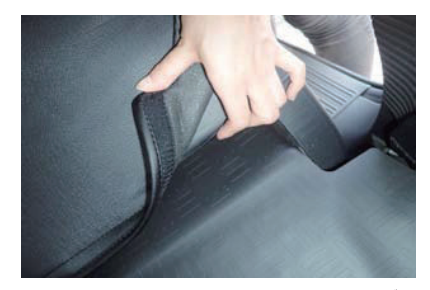

カバー背面下部の生地を、背もたれとラゲ ッジ部分の隙間に入れ込みます。背もたれ の角度を調節しながら入れ込みやすい角度 で行って下さい。

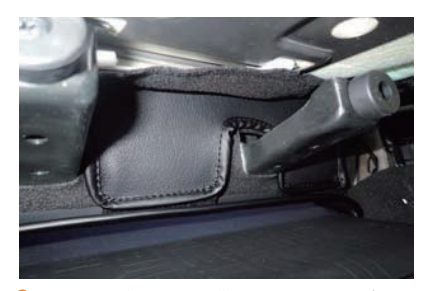

4番で引き出した生地に付いているマジッ クテープと、5番で入れ込んだ生地に付い ているマジックテープを留め合わせ固定し ここ。この時、引き出した生地に付いてい<br>ます。この時、引き出した生地に付いてい<br>る柔らかい方のマジックテープが完全に隠 れる様に固定して下さい。

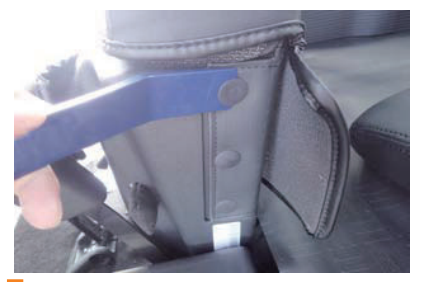

シート側面のクリップを、内貼りはがし等<br>で引き抜きます。(外側、内側の2ヵ所) 7

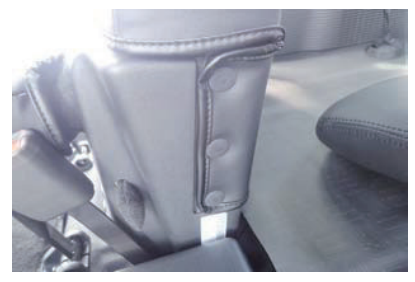

カバーには予めクリップを通す切り込みが<br>ある為、カバーの切り込みにクリップを通<br>し、シート表皮と一緒に元に戻します。 8

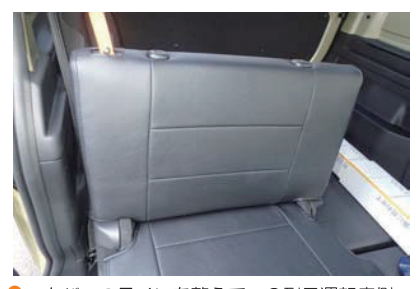

カバーのラインを整えて、2列目運転席側 g 背もたれの完成です。助手席側も同様に取 り付けを行います。

## **Step 7**

## 1列目ヘッドレストの装着方法

### 主に運転席で説明しています

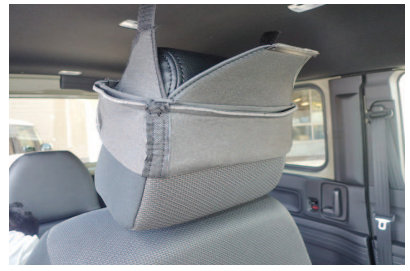

カバーを半分程折り返した状態で、ヘッド レストのラインに合わせて先端までしっか りとかぶせます。 板状のプラスチックパーツが付いている方 が前側です。

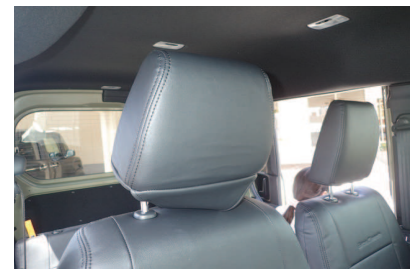

ヘッドレストのラインに合わせて、カバー を左右均等に引き下げ全体にかぶせます。

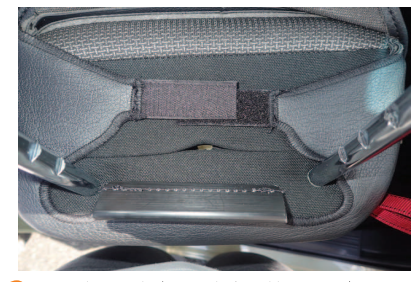

ヘッドレストをシートから外して、底面の マジックテープを留め合わせます。

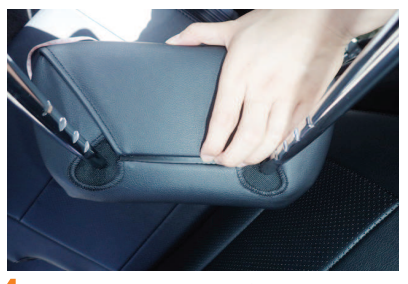

底面の前後に付いているプラスチックパー ツをはめ合わせ、固定します。詳しい固定 方法は次のページをご覧下さい。

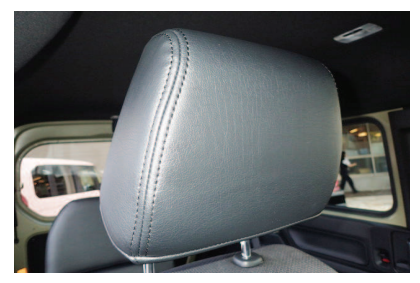

カバーのラインを整えて、1列目運転席の ヘッドレストの完成です。

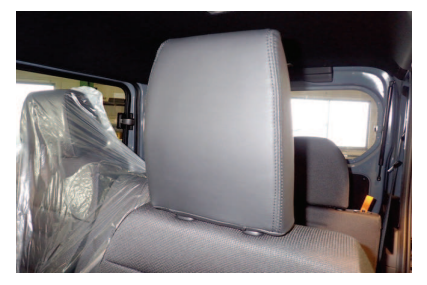

助手席のヘッドレストも形状は異なります 6 が、同様に取り付けます。 助手席のヘッドレストは2024年4月1 9日に発売開始された、一部改良後のモデ ルからヘッドレストが縦方向に3センチメ ートル程度大きくなっています。 シートカバーは一部改良前と一部改良後の 両方に対応できるように、助手席のヘッド レストカバーを2種類同梱しています。一 部改良前のヘッドレストカバーは、パーツ タグ『10HR左席』と印字した物を、一部 改良後は『10HR』と印字したものを使用 して下さい。 一部改良前後の車両で車が一部改良前か後 か分からない場合は、ヘッドレスト横に力 バーを並べて、縦方向の長さを比較して判

断して下さい。

 $19P$ 

# ヘッドレスト固定方法

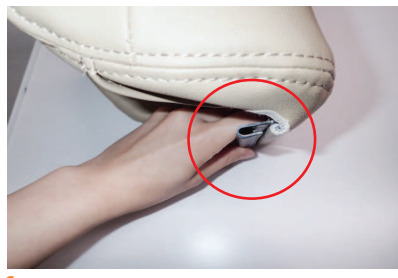

ツメ状のプラスチックを図のように、ツメ 側が下になるようにします。

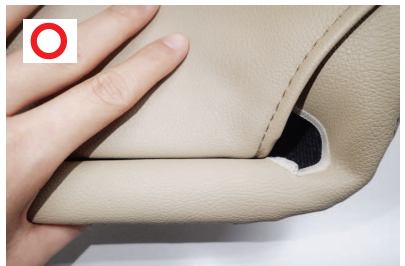

4 正しい固定をした図です。 生地が板状のプラスチックと一緒に巻き込 まれて、ツメ状のプラスチックに固定され るています。生地の先端も一緒に巻き込む 為、見栄えも綺麗です。

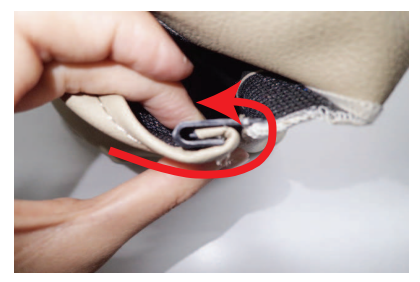

板状のプラスチックを生地と一緒にツメ状 2 のプラスチックの中にはめ込みます。

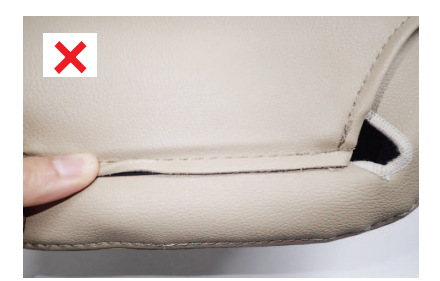

3 固定が間違っている図です。 ール・・・・・・・・・。<br>板状のプラスチックが、ツメ状のプラスチ<br>ックに軽く引っかかっているだけなので、 この状態だとすぐに取れてしまいます。

### **Step 8** 2列目ヘッドレストの装着方法

### 2列目ヘッドレスト未装備車はStep 8の作業は 必要ありません。

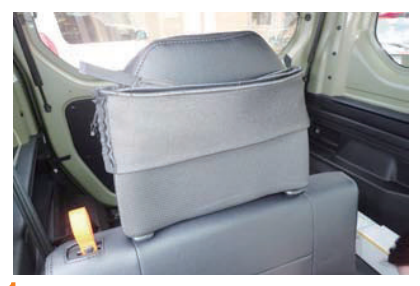

カバーのファスナーを開き、半分程折り返 、<br>した状態で、ヘッドレストのラインに合わ せて先端までしっかりとかぶせます。 ステッチ、又はパイピングが入っている方 が前側です。

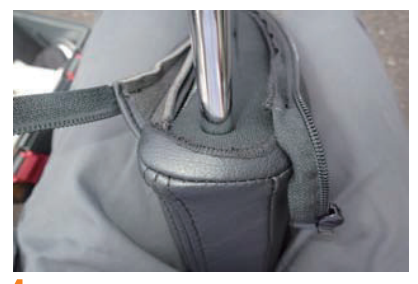

内側に縫い代を倒すと図の様になります。

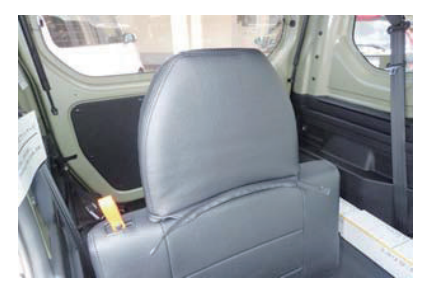

ヘッドレストのラインに合わせて、カバー を左右均等に引き下げ全体にかぶせます。

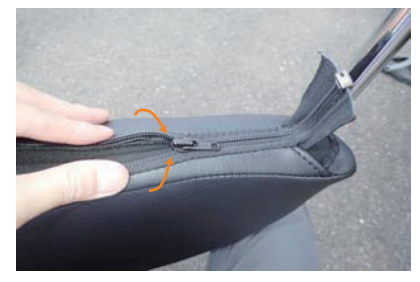

ファスナーを内へ寄せながら、慎重に閉じ ます。

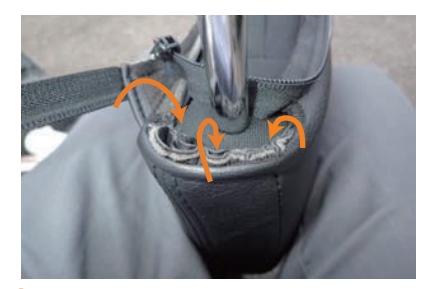

底面の縫い代を整えます。 3 図は縫い代が表に全て出ている状態です。 この縫い代をへう等を使用してカバーの内 側に倒します。 ※無理に行うと生地が破れてしまうので、 慎重に作業を行って下さい。

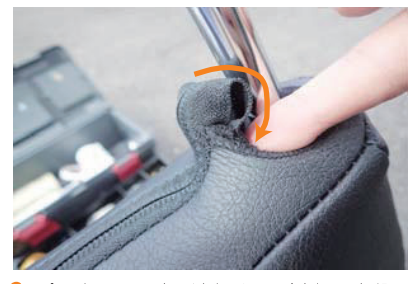

余ったファスナーはカバーの内側へ入れ込 みます。 ※無理に行うと生地が破れてしまうので、 慎重に作業を行って下さい。

 $21P$ 

### Step 9 小物侵入防止板の装着方法

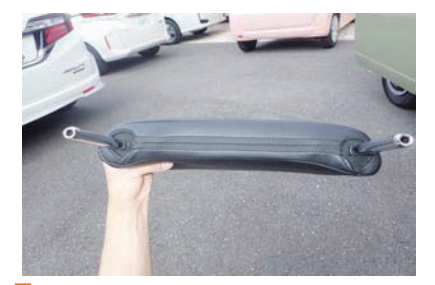

左右のファスナーを入れ込むと図の様にな ります。

### パーツ番号:OTの説明です

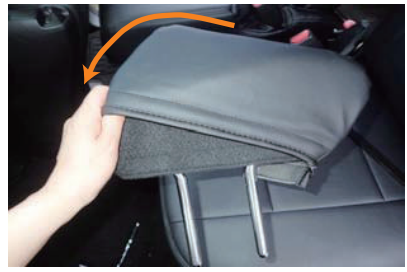

生地の伸びを利用して、頂点の生地を馴染 ませながら慎重にかぶせます。

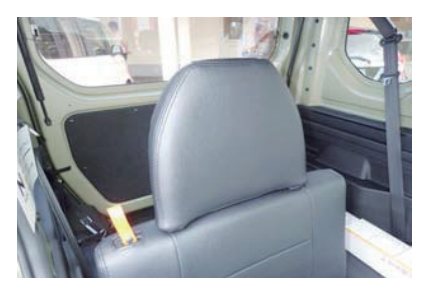

カバーのラインを整えて、2列目ヘッドレ<br>ストの完成です。 8

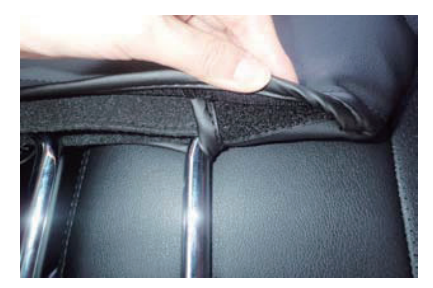

カバー下部に付いているマジックテープを<br>留め合わせて固定します。  $\mathbf{z}$ 

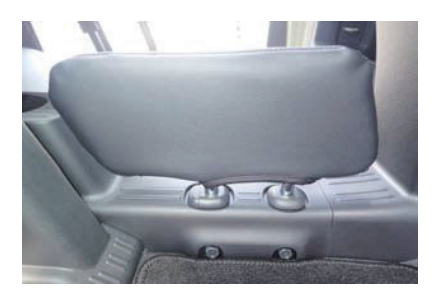

カバーのラインを整えて完成です。 3

### **Step 10** アームレストの装着方法

1列目アームレスト未装備車はStep10の 作業は必要ありません。

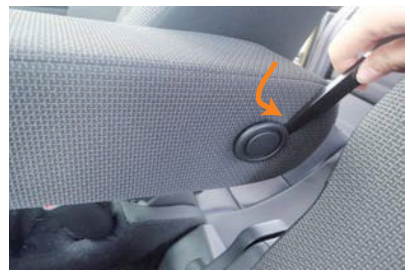

キャップの隙間にヘラを入れて、外へ押す 様に取り外します。

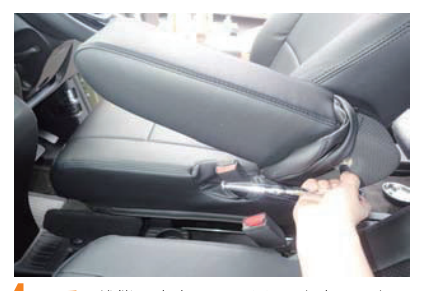

<mark>3番</mark>の状態のまま、アームレストをシート<br>に戻します。この際にキャップも戻して下 さい。

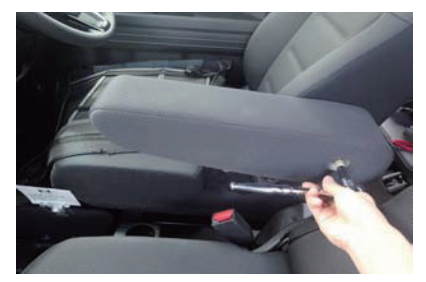

ソケットレンチ (13ミリ) を使用してア ームレストをシートから取り外します。

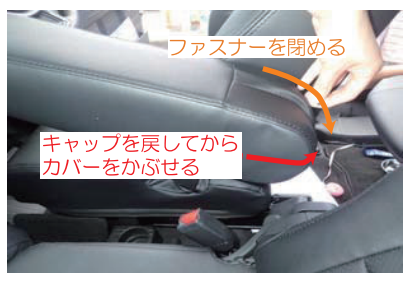

残りの部分のカバーをかぶせて、ファスナ ーを閉めます。

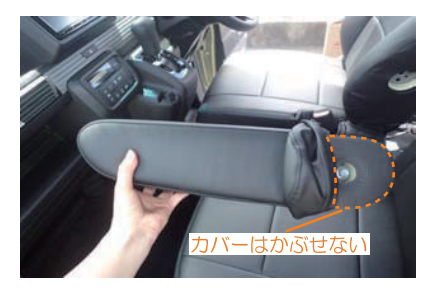

カバーを半分程裏返し、先端が張るまでし 3 っかりとかぶせてから全体にカバーをかぶ せます。この際、外側(キャップ側)には 図のようにカバーはかぶせないで下さい。

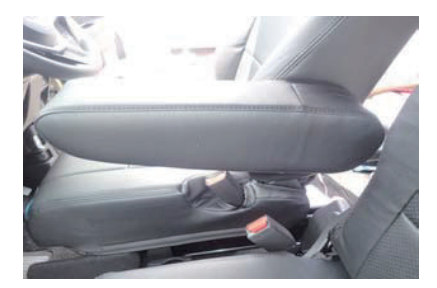

カバーのラインを整えて、1列目アームレ ストの完成です。

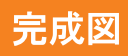

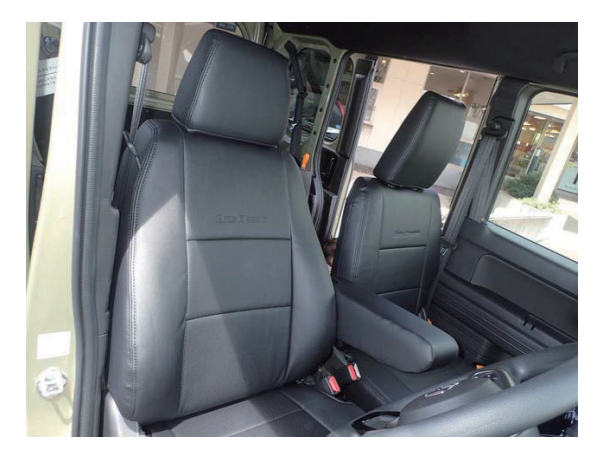

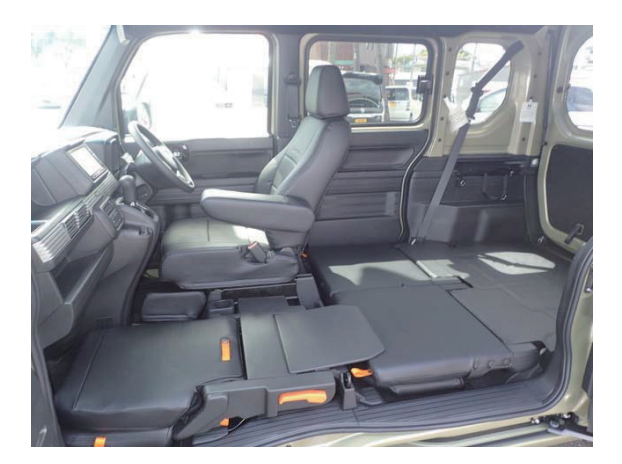

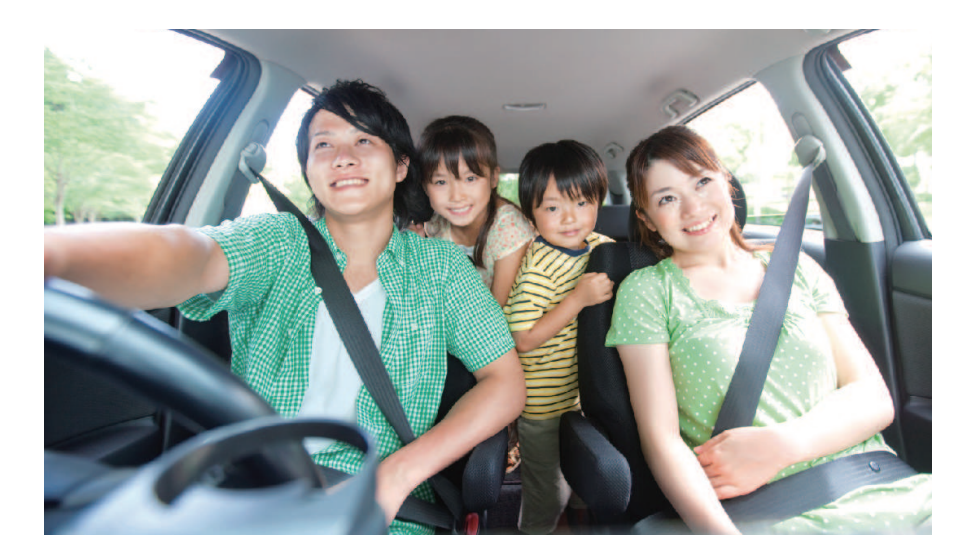

# **After Service**

### 皆様の快適カーライフのために、安心できるアフターサービス

● 保証・単品パーツ販売・生地の販売

1 保証期間であれば、故意でない通常使用における 糸切れや生地の破れが生じた場合、無償修理させ ていただきます。 ※一部商品は対象外です。

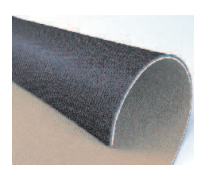

2 シートカバーの補修及び単品パーツの販売をして<br>います。

<mark>3</mark>)シートカバーと同色のソフトBioPVCレザーの販売<br>をしています。 (巾135cm·メーター単位での販売となります) キルティング仕様の生地は対象外です。

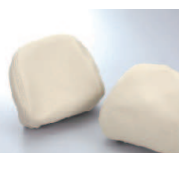

パーツ交換の際、お客様の装着期間や生地の生産時期によって若干の色の 違いが見られることがありますので、予めご了承ください。

ご注文·お問合せは

株式会社 イレブンインターナショナル

〒580-0016 大阪府松原市上田8丁目15番12号

TEL 072-330-8000

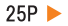

# …> 牛地別メンテナンス方法

### ウルトラスエード

●ほこりや毛羽などの付着汚れ エチケットブラシで軽くブラッシングして取り除いてください。

●全体の汚れが気になる場合

40度程度のぬるま湯に染みこませ固く絞った布で全体を拭い てください。乾いたらエチケットブラシで毛並みを整えるよう にブラッシングしてください。 この作業は月一回くらいの頻度で行うと効果的です。

### 本革

普段は柔らかい布でやさしく拭き掃除をしてください。 または、市販されている本革クリーナーをご使用ください。 クリーナーは直接吹き付けるのではなく、やわらかい布など につけてからご使用ください(クリーナーの説明書に従って ください)。また、使う前に必ず目立たない部分で試し拭き をしてください。万が一変色したり風合いが変わってしまっ たりした場合、元には戻りません。

### △ご注意

本革は非常にデリケートな素材です。熱や水に弱く、シミが できたり変色してしまったりします。水やジュースなどをこ ぼした場合はすぐに拭き取り、お手入れを行って下さい。 長時間放置しておくと汚れやシミが取れなくなります。 表面に積もったほこりは汚れの原因になる為、掃除機でこま めに吸い取って下さい。

### PVCレザー

柔らかい布で乾拭きをしてください。 それでも汚れが取れない場合は水、もしくはぬるま湯で薄めた 中性洗剤で拭き取り、水拭きをしてから乾いた布で乾拭きして 下さい。

### ファブリック

### ●ほこりや毛羽などの付着汚れ

ブラシ等で軽くブラッシングして取り除いてください。

### ●シミ汚れ

ぬるま湯を入れた容器の中に中性洗剤を数滴入れ、その中に布 を浸したら固く絞って汚れ部分をたたくように掃除します。洗 剤を入れすぎると泡立ちすぎるので、適度な量にしてください。 掃除をした後は、洗剤が残らないようにしっかり水拭きします。 また、水分が残ったまま放置すると汚れやカビの原因となる為 しっかりと乾燥させてください。

※デニム生地の場合は、拭きすぎると色落ちの原因となります。 一度色が落ちると元には戻りません。また、メンテナンス時に 発生したダメージに対する補償は致しませんので、予めご了承 ください。  $26P$ 

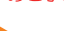

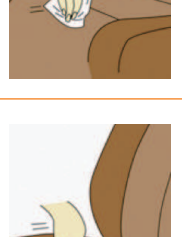

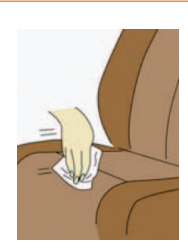

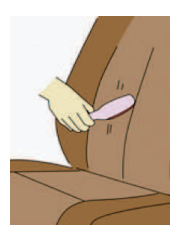

# www.11i.co.jp

「快適カーライフ空間創造企業」

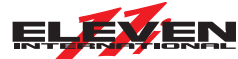

株式会社 イレブンインターナショナル

〒580-0016 大阪府松原市上田8丁目15番12号 TEL.072-330-8000 FAX.072-330-8816